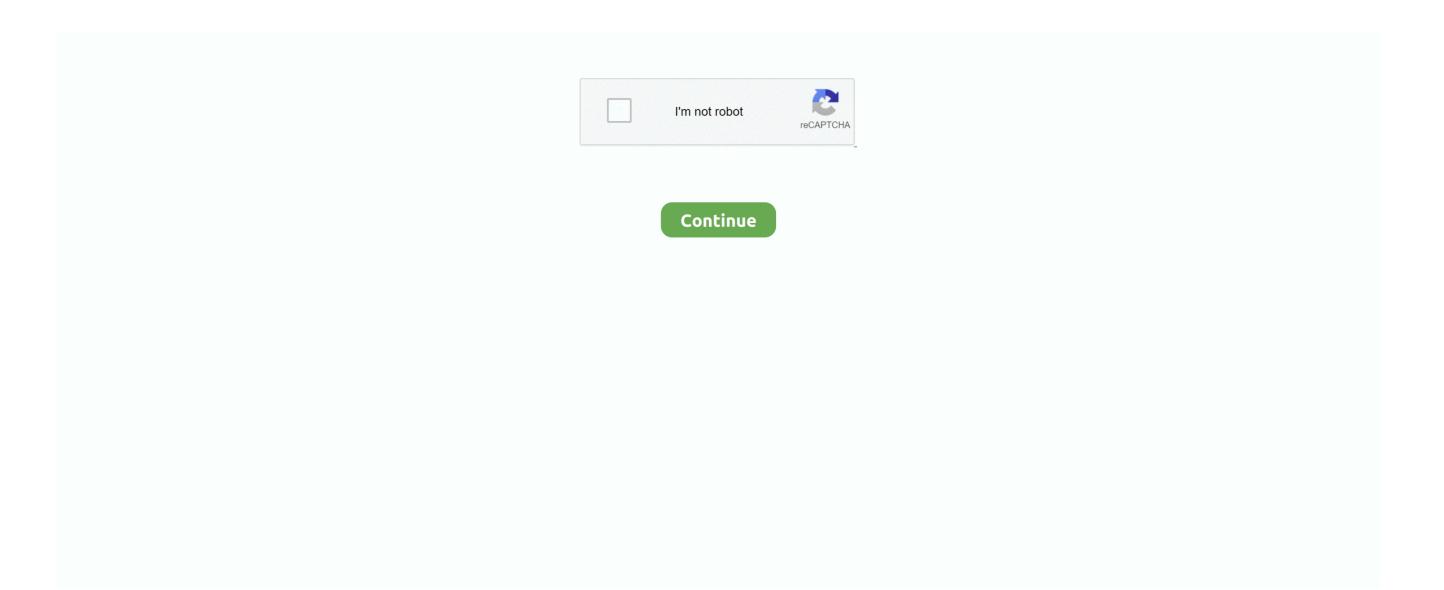

## **Kindle For Mac Unable To Download**

Kindle App Unable To DownloadKindle For Mac DownloadFreeKindle App For Mac DownloadSafari Download Kindle For MacClose Kindle app first if it running, restart Kindle app, right-click book title, remove book, re-download book into KF8 format to remove drm, you can deregister to delete all downloaded files in Preference-General-Deregister Kindle for Mac, then re-download book in Kindle for Mac.. For readers who are reading this article, we have provided the temporary solution to bypass the kindle kfx 2 which is downgrading kindle for PC/Mac to older version.. 3In the popped up window, tick "I understand... be removed from this device" and then click on "Deregister".. You may also read your book on your phone, tablet and Kindle e-Reader, and Amazon Whispersync will automatically sync your most recent page read, bookmarks, notes, and highlights, so.. 25 (or higher version) will be encrypted with the new kindle kfx DRM, namely Kindle KFX 2.. 2The option window will pop up Select "Registration" at the left side and click on "Deregister".. Download microsoft office 2013 mac crack Plug one end of that USB cable into a Mac and the other into a Kindle, and the Kindle will announce it's entering USB Drive Mode.. EPUB to Kindle Converter is a tool for the conversion of files from Epub to kindle with a simple click of the button.. When I download the required book, it does not go to kindle but I am asked how I would like to open it and it shows me the other options and I am not able to open from there either.

In essence, you do not need to worry about this issue, we here provide several ways to make it easy to play YouTube on Kindle Fire.. 25, its DRM scheme is much tougher than ever before Kindle books downloaded via Kindle for PC/MAC 1..

Download Kindle for macOS 10 10 or later and enjoy it on your Mac The Kindle app gives users the ability to read eBooks on a beautiful, easy-to-use interface.. Nov 30, 2019 Open "Manage Your Content and Devices" in a browser Click the "Content" tab.. To see whether a Kindle Book is incompatible with your device or app, look for a Kindle restrictions link under 'Formats' on the ebook's details page.. Read anytime, anywhere on your phone, tablet, or computer Go beyond paper with immersive, built-in features.. How to Fix Kindle Fire and Fire HD that Won't Download Content or Sync Having problem with Kindle Fire and Fire HD that won't download the content or unable to sync? Find out all the things that you can do about it, so your downloading process will run smoothly again and you can enjoy your favorite content.. These tools are found as downloadable files for both Windows and Mac At the same time, there is an online version, so, either way, you can be sure of getting your files sorted.. Turn your phone or tablet into a book with the free Kindle apps for iOS, Android, Mac, and PC.

## kindle unable to connect

kindle unable to connect, kindle unable to connect to wifi, kindle unable to download, kindle unable to open item, kindle unable to register, kindle unable to connect there was an error, kindle unable to establish secure connection, kindle unable to sync, kindle unable to set up account, kindle unable to return book, kindle unable to download book, kindle unable to connect to register

Kindle Reader For MacAmazon Kindle For Mac DownloadChoose the image below that looks like the titles in your library's collection.. Close Kindle app first if it running, restart Kindle app, right-click book title, remove book, re-download book into KF8 format to remove drm, you can deregister to delete all downloaded files in Preference-General-Deregister Kindle for Mac., then re-download book in Kindle for Mac.. It is not a secret that Kindle Fire only supports videos in the MP4 and VP8 formats.. 4Uninstall Kindle for PC 1 25 and download Kindle for PC version 1 24 5Install Kindle for PC 1.. Method 1 Manually Downgrade Kindle for PC/MACSince the new kindle kfx DRM has been employed to kindle books from Kindle desktop version 1.. Currently there is not any software around the world can remove DRM from Kindle books downloaded via Kindle for PC/MAC 1.. Some Kindle Books from your library (including many picture books, read-alongs, and graphic novels) aren't supported on certain Kindle devices or reading apps.

## kindle unable to download

In this way, you can get the older kindle kfx books and find many tools on the market to decrypt these kindle books and convert them to any format as you like.. Turn your phone or tablet into a book with the free Kindle apps for iOS, Android, Mac, and PC.. Then redownload the kindle books again via old kindle for PC/Mac. Part 1 Play YouTube Videos on Kindle Fire in 4 Ways. Turn your phone or tablet into a book with the free Kindle apps for iOS, Android, Mac, and PC.. 'If the 'Software Update Available' notification pops up, please click on 'Skip this version' button.

## kindle unable to register

Method 1 Manually Downgrade Kindle for PC/MacMethod 2 Automatically Downgrade Kindle for PC/MacNotice: If you are on Mac Catalina 10.. A new volume, called Kindle, will appear on your Mac Hi, can anyone help,my wife purchased 4 or 5 books on the 21st June, these show in her Kindle as queued but do not download,if you tap on a title it just asks if you want to cancel the download,we seem to have tried every conceivable way of trying to sort this problem including re-delivering books from her account to the device.. 25 for Kindle for PC/Mac Not any more, but you still can remove Kindle DRM on Mac Catalina if you have any kindle e-ink device.. 25 for Kindle for PC Kindle for PC/Mac to older version manually.. This option might only be available in your web browser, not the OverDrive app Note: If you set Kindle as your reading preference, select Having trouble? under the Kindle button to see the Read now in browser option. If you already chose the Kindle Book format for an ebook with Kindle restrictions, you can try the Read now in browser option on your Loans page (under ) instead. Original Title: Kindle Connection I have attempted for several days now to have something downloaded to Kindle however it does not seem to connect.. Kindle Fire has compactness and a rugged design and takes the fancy of many people who like to enjoy video streaming experience.. Read anytime, anywhere on your phone, tablet, or computer Go beyond paper with immersive, built-in features.. 24 and then uncheck the Kindle automatically update option by clicking on "Tools"-->>"Options".->>"General"-->> uncheck "Automatically install updates when they are available without asking me.. Manually downgrade kindle for PC from 1 25 to 1 24 1Run Kindle for PC Go to the top menu bar, select "Tools"-->>
"Options".. 25, we only need to downgrade Kindle App to version 1 24 or earlier The latest kindle version before 1.. So how to play YouTube on Kindle Fire becomes the main problem for most Kindle Fire users.. Read anytime, anywhere on your phone, tablet